# Viktig

#### Obligatorisk oppgave 2

-

#### Kort om oppgaven og litt informasjon

Fredrik Sørensen OMS-gruppen, IfI

- Ny patch (patch oblig2.zip) legges ut på kurssiden i dag.
- Oblig 1 vil bli rettet denne uken – Sjekk om det er registrert at den er levert (https://wwws.ifi.uio.no/)
- Frist var feil i oppgaveteksten, men riktig på oblig-siden – Fredag 9 mai
- Les listen med endringer og beskjeder!
- Det vil helt sikkert bli flere revisjoner av koden

## Rettet i koden

- Eksemplet RunMe.d
- Referanser til compiler.NumberConversion
- Referanse til syntaxtree.BaseType
- Ikke teste new type not struct fail.d
- Ny kode i
	- bytecode.\*
	- runtime.\*
- OBS: Det er fortsatt feil i NumberConversion

### Oppgaven

- Kan være nødvendig å endre på syntakstreet. – Abstrakte klasser som Expression, Statement, osv
- Sjekke om treet (programmet) oppfyller alle kravene i språknotatet
- Gi en kort feilmelding dersom en feil finnes.
- Kompilatoren skal svare med
	- (0) Godkjent
	- (1) Syntaksfeil
	- (2) Semantikkfeil
- Generere byte-kode ved hjelp av biblioteksklasser
- Teste semantikksjekken mot programmene i testsuiten
- Test bytecode-genereringen med eksemplet RunMe.d
- Rapporten teller!

#### Semantikksjekk

- Multiple deklarasjoner av ett navn på samme nivå må detekteres.
- Typekonvertering: int is-a float, int kan forfremmes til float i aritmetiske uttrykk, returverdier, og som aktuelt argumentuttrykk i funksjonskall.
- Main-funksjonen
	- Funksjonsdeklarasjonen til Main, må finnes på ytterste blokknivå av programmet.
	- Signaturen må matche func Main(), d.v.s. ingen argumenter og ingen returverdi.
- Funksjonsdeklarasjoners returverdi er:
	- ikke noe, eller
	- type i symboltabellen (predefinert eller brukerdefinert struct)

#### Semantikksjekk – Stmts

- AssignStmt
	- Variabelen på venstresiden må være deklarert.
	- Typene på vs. og hs. må være like, etter evt. typekonvertering.
- ReturnStmt
	- Forekommer bare i en funksjonsblokk (en FuncDecls liste av Stmts), ikke i de anonyme blokkene til IfStmts og WhileStmts.
	- Typen til uttrykket stemmer overens med funksjonens deklarerte type. Merk også særtilfelle uten returverdi, da blir argumenter til return-setningen en feil.
- WhileStmt: må ha en betingelse av typen bool.
- IfStmt: må ha en betingelse av typen bool.

## Semantikksjekk – Exps

- NewExp: argumentet må være deklarert som en struct-type.
- Literals: Må være av en de forhåndsdefinerte typene i språket: float, int, string, bool eller null.
- Binære uttrykk (felles for alle operatorene bortsett fra negasjon) må ha samme typer, etter evt. typeforfremming, på begge sider av operatoren.
- Aritmetiske uttrykk: som for binære uttrykk, men typene må også begrenses til aritmetiske (int eller float).
- Logiske uttrykk (med "&&", "||" eller "!"): begge operander må være av typen bool.
- CallStmt
	- Navnet som kalles må være deklarert som funksjon.
	- Kallet må ha samme antall aktualparametre som formalparametre.
	- Aktualparametrene må ha samme type (eller mulig å tilordne) som formalparametrene.
	- Bruk av referanser ("ref") må stemme overens med funksjondeklarasjonen.
- Var
	- Evt. strukt-type må være deklarert.
	- Navnet må være deklarert.

## Forskjeller i semantikken!

- Dere skal sjekke én semantikk for testprogrammene. Det er den "offisielle" semantikken til språket  $D_h$ .
- Det er en begrenset semantikk for kodegenereringen.
- Det er altså **ikke** mulig/nødvendig å generere kode for alle eksemplene i katalogen *test*.

### Forskjellene i semantikken er…

- Ikke blokkstruktur.
	- Den virtuelle maskinen har kun et globalt og lokalt nivå.
- Det er ikke referanseparamtere
	- basisparamterene overføre by-value
	- struktvariablene er pekerverdier og overføres for så vidt også byvalue
	- Altså: Det er på sammen måte som i Java.
- Legg merke til at det kan ha blitt brukt litt andre navn, slik som at funksjonene kalles prosedyrer (Procedure).

# Å bruke bytecode-biblioteket

**CodeFile codeFile = new CodeFile();**

**// Her bygges bytekoden opp ...**

**byte[] bytecode = codeFile.getBytecode();**

**DataOutputStream stream = new DataOutputStream( new FileOutputStream("eks.bin"));**

**stream.write(bytecode); stream.close();**

# Å bruke bytecode-biblioteket

**// Definerer først deklarasjonen codeFile.addProcedure("Main");**

**// Lager metoden, variablen eller strukten CodeProcedure main =**

```
 new CodeProcedure("Main"
,
    VoidType.TYPE, codeFile);
```
**// Legger til dens egenskaper main.addInstruction(new RETURN());**

```
// Oppdaterer Code-File-objektet
codeFile.updateProcedure(main);
```
#### Ant-targets

- clean – Bør kjøres før build hver gang.
- build – Bygger kompilatoren
- test – Kjører testene (ca. 40 stk)
- compile-runme – Kompilerer eksemplet RunMe.d
- list-runme – Lister ut innholdet i bytekoden laget for RunMe.d
- run-runme – Kjører RunMe.bin på den virtuelle maskinen

## Sjekke/redigere binærfil

- Eclipse Hex Editor
	- http://ehep.sourceforge.net/update

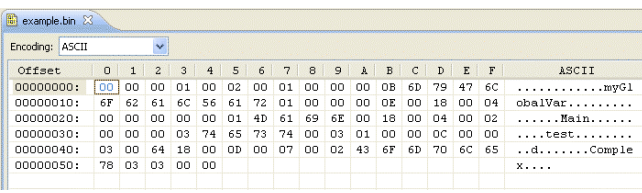

# **Utfordringer**

- Sjekke **alle** semantiske regler
- Klare å skille ut semantikken for kodegenerering
- Bruke biblioteket for kodegenerering
	- Holde orden på stack, med mer
	- Bruke klassene riktig

Tirsdag

- Flere detaljer om
	- Bytekoden
	- Den virtuelle maskinen
	- Tips til semantikksjekken
- Spørsmål
	- Send meg noe så snart det er noe dere lurer på

### Husk fristen

Endelig frist **9. mai**

## Ta kontakt

- Epost: fredrso@ifi.uio.no
- TLF: 22 85 04 73

SPØRSMÅL ???

• Kontor: 4311-NR (4. etasje)